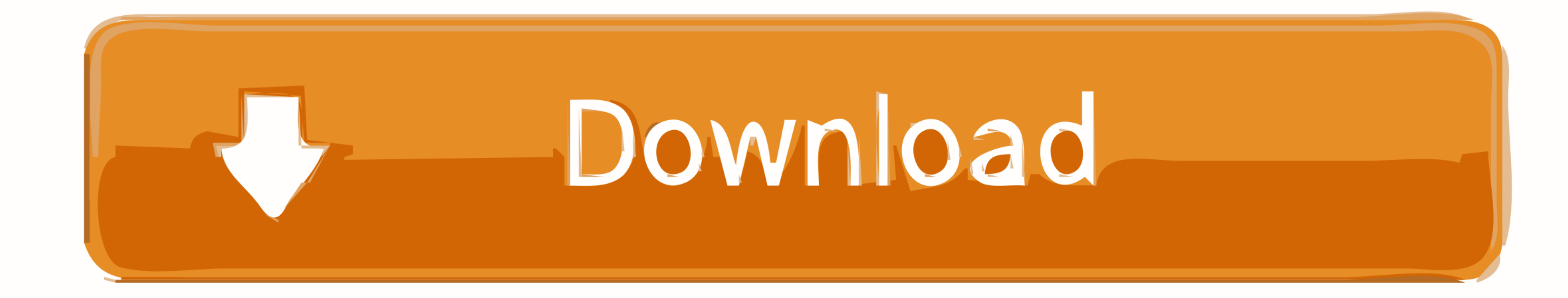

[اسرع برنامج تحميل من اليوتيوب مجانا حمل](https://bytlly.com/1vi3vr)

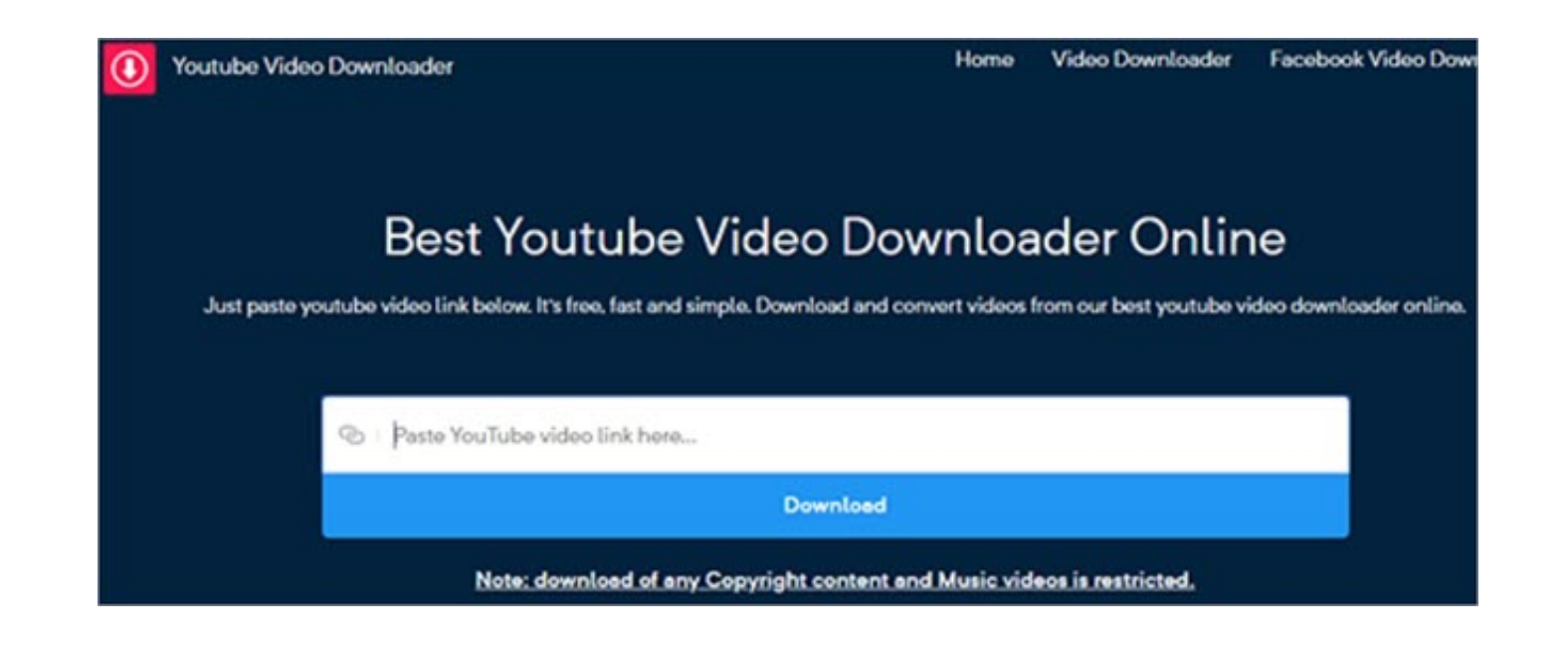

[اسرع برنامج تحميل من اليوتيوب مجانا حمل](https://bytlly.com/1vi3vr)

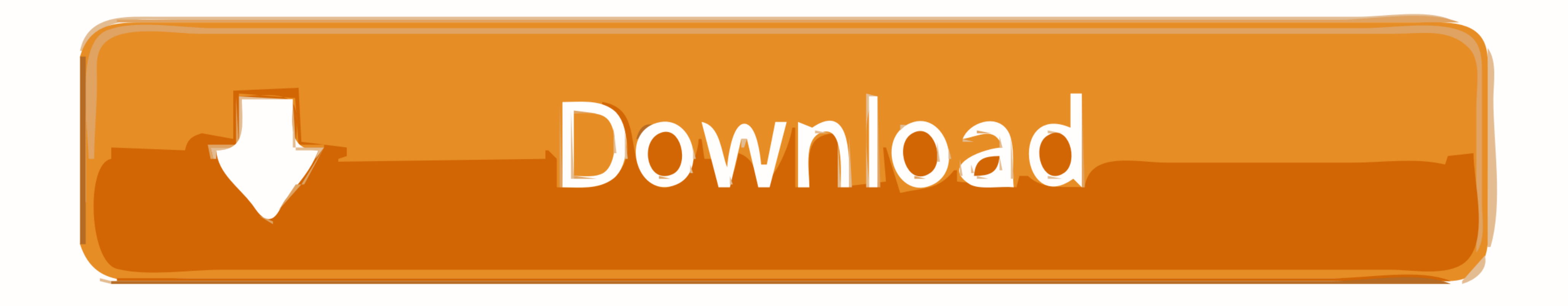

 $1/2$ 

من الممكن أيضًا تحويل مقاطع الفيديو التي تم تنزيلها إلى تنسيقات مختلفة مرة أخرى إذا كنت تريد شاش كل تنزيل YouTube المجاني تنزيل مقاطع فيديو YouTube وتحويلها إلى محرك الأقراص الثابتة حتى تتمكن من مشاهدتها وقتما تشاء.

YouTube المجاني كما تم إصداره في عام 2006 وتلقي تحديثات منتظمة منذ ذلك الحين.. اسرع برنامج تحميل من اليوتيوب مجانا حمل للكمبيوتريمكنك أيضا iPhone وتلقي تحديل من اليوتيوب مجانا حمل للكمبيوتريمكنك أيضا قالت منتظمة منذ دائ ا .Pownload و Free YouTube Download على الضوء يسلط حيث الصغيرة اللمسات هذه ولكن ..MP3 و WEBM و AKV (ABM و 4MP4 و

بالإضافة إلى ذلك ، فإن الواجهة سهلة على العيون وبديهة على المعروف والمعر المعتخدمين اختيار حفظ قوائه شغيل YouTube الكاملة ، وقنوات المستخدمين ، ومقاطع الفيديو من قوائم الشخصين ، ومقاطع الفيديو من قوائم الشخصين ، ومقاطع ال

إن تنزيل مقاطع فيديو YouTube يكون سريعًا أيضًا ، ومن الممكن تنزيل العديد من مقاطع الفيديو في الوقت نفسه ، وبأجودتها الأصلية.

تاكالك iPod / iPad / iPhone وتحويلها تلقائيا إلى iPod / iPad / iPhone. قم بتحويل مقاطع الفيديو التي ته تنزيلها إك 20wnload YouTube هو أحد أشهر تطبيقات التنزيل على bit 64 7 Windows .. وم الأكت تتا تنزيلها إلى 20wnload YouT أيضًا تنزيل مجموعة متنوعة من التنسيقات ، بما في ذلك MP4 و MKV (حتى WEBM و 8MP3) و e10c415e6f .(MP3

 $2/2$